## MEMORY DIAGRAM REGISTERS DIAGRAM

## COMMON INSTRUCTIONS

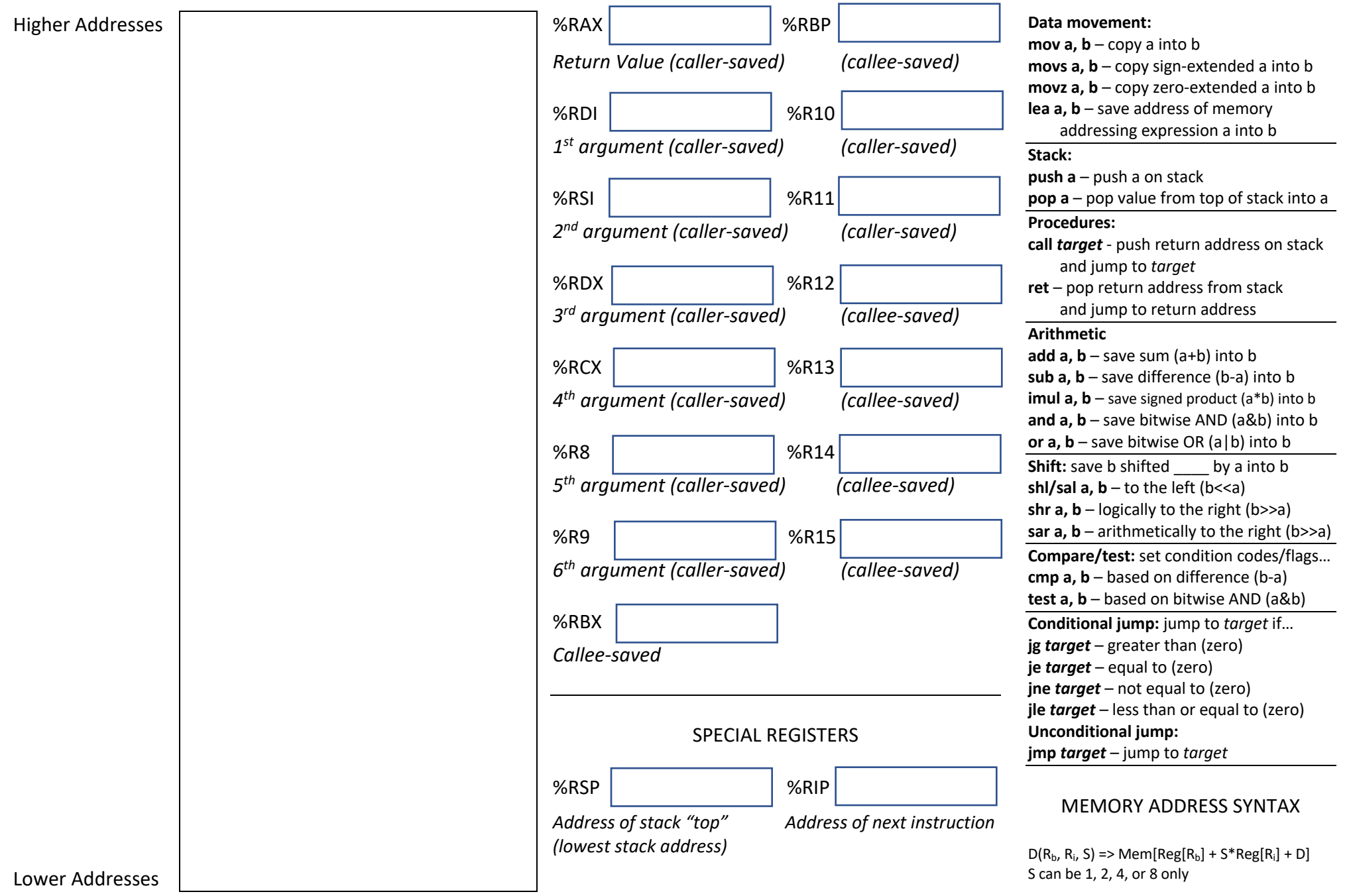